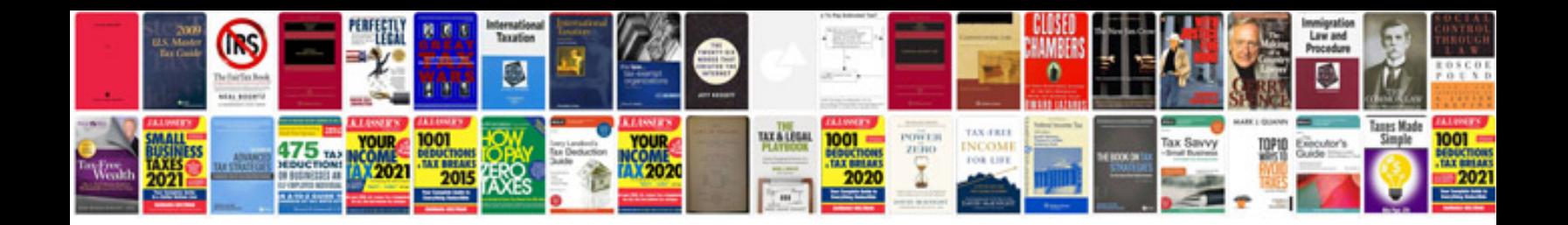

**Pdf to xml format converter**

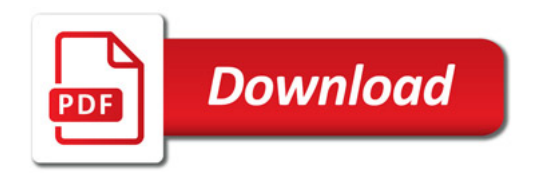

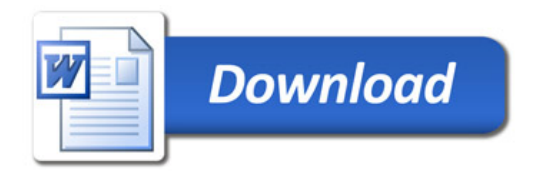